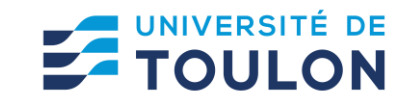

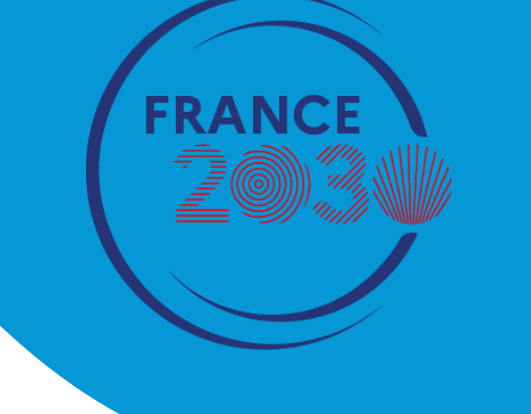

1

## Retour d'expérience – NCU Mistral

*Le 6 JUIN 2024 - DGESIP*

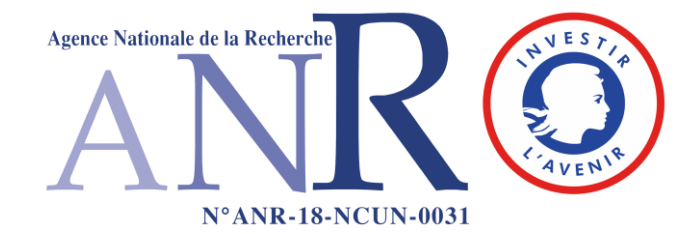

# L'université de Toulon

*Présentation*

### **Université pluridisciplinaire (hors santé) structurée en neuf composantes**

- 6 UFR : Droit ; STAPS ; LLSH ; Sciences et Techniques; Ingémédia ; Sciences économiques et de gestion.
- 2 instituts : IAE ; IUT.
- 1 école d'ingénieur: SeaTech.

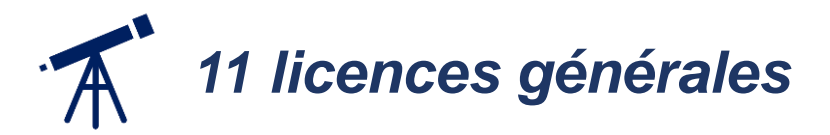

### **14 laboratoires de recherche et 2 écoles doctorales**

Nombre d'étudiants : 10725 Ressources humaines : 1020 personnels,

dont 498 Biatss et 521 enseignants/enseignants-chercheurs

# Le projet NCU MisTraL

*Mission de Transformation des Licences générales*

## **Rappel du cadre du projet**

Le projet NCU MisTraL – Mission de Transformation des Licences - a pour ambition de transformer profondément les formations de licence générale de l'université de Toulon afin de mieux garantir la réussite de tous ses étudiants.

> 2018 – 2028 6 000 000 € Budget global du projet : 26 514 550 € Période du projet : Part aidée :

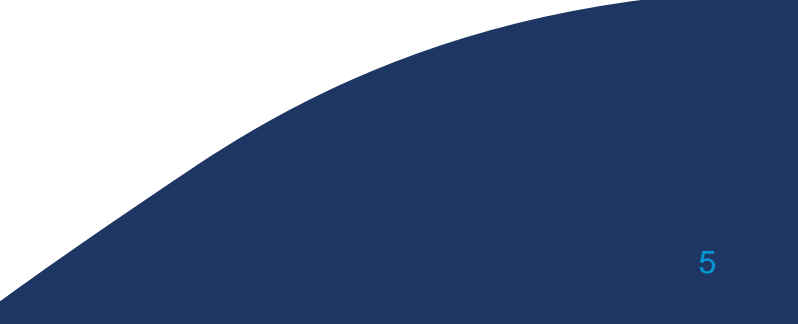

## **Les trois axes du projet**

**L'axe 1** « Faire réussir les étudiants » propose des solutions pour adapter les formations, avec un accompagnement soutenu au premier semestre. Les actions se déploient de la fin du lycée à la fin de la licence, avec un focus important sur la pré-rentrée et le premier semestre, enjeux clés de la réussite.

Ma licence à mon rythme

**L'axe 2** « Transformer nos pratiques pédagogiques » s'appuie sur le déploiement de l'approche par compétences (APC) dans une approche programme sur l'ensemble des licences. Mise en place de pédagogies actives qui intègrent l'usage du numérique avec pour objectif d'atteindre 50% d'enseignements hybrides.

**L'axe 3** « Inscription à l'UE » permet de basculer vers une offre plus modulable adaptée aux capacités et aux ambitions de l'étudiant.

## **Portage politique du projet**

**Vice-président délégué Innovation pédagogique et Numérique** Karim ADOUANE Email : [vp-numerique@univ-tln.fr](mailto:vp-numerique@univ-tln.fr)

Responsable scientifique et technique du projet

**Vice-présidente déléguée Formation Initiale** Jahiel RUFFIER-MERAY Email : [vp-formation-initiale@univ-tln.fr](mailto:vp-formation-initiale@univ-tln.fr)

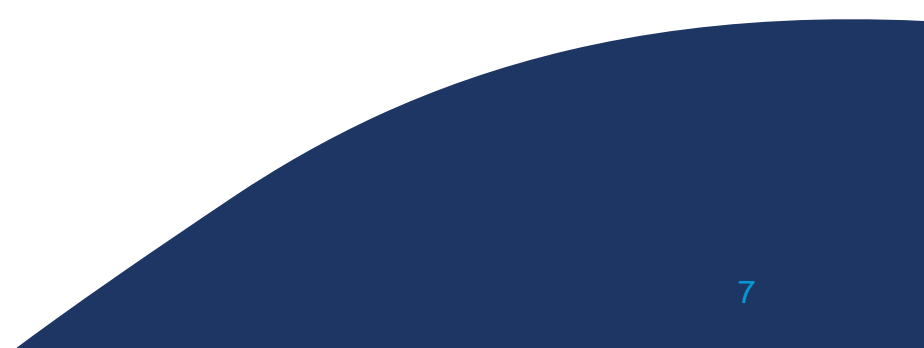

## **Les différentes cellules**

#### **Cellule projet**

- Suivi administratif du projet
- Donne de la visibilité sur les projets en lien avec le NCU mistral
- Veille globale et conseil

[cellule-projet@univ-tln.fr](mailto:cellule-projet@univ-tln.fr)

#### **Cellule APC**

- Accompagne la démarche compétences pour l'ensemble des licences générales
- rédige les éléments de cadrage votés en CFVU
- conçoit la documentation méthodologique
- planifie et anime les ateliers de formation
- trace les actions
- travaille à l'évaluation du dispositif
- contribue aux échanges en externe

[cellule-apc@univ-tln.fr](mailto:cellule-apc@univ-tln.fr)

**Cellule d'accompagnement pédagogique MisTral - CAP Mistral**

- Accompagnements des équipes pédagogiques sur la partie innovation
- Animation de la communauté à travers des actions de type café pédagogique, jip,…
- Réussites étudiantes
- Orientation

[cap-mistral@univ-tln.fr](mailto:cap-mistral@univ-tln.fr)

## Le travail avec les différents services

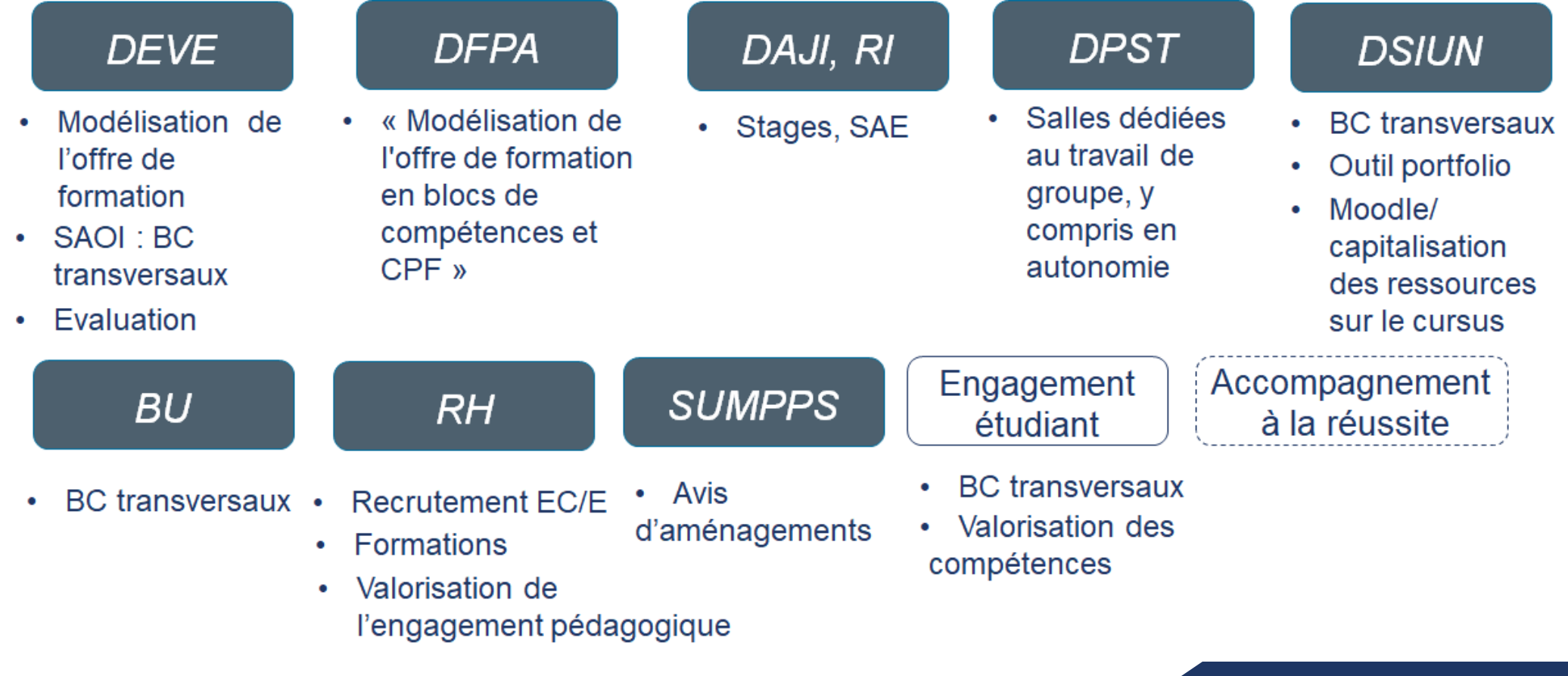

# Approche par compétences

*Mise en œuvre*

## Mise en œuvre

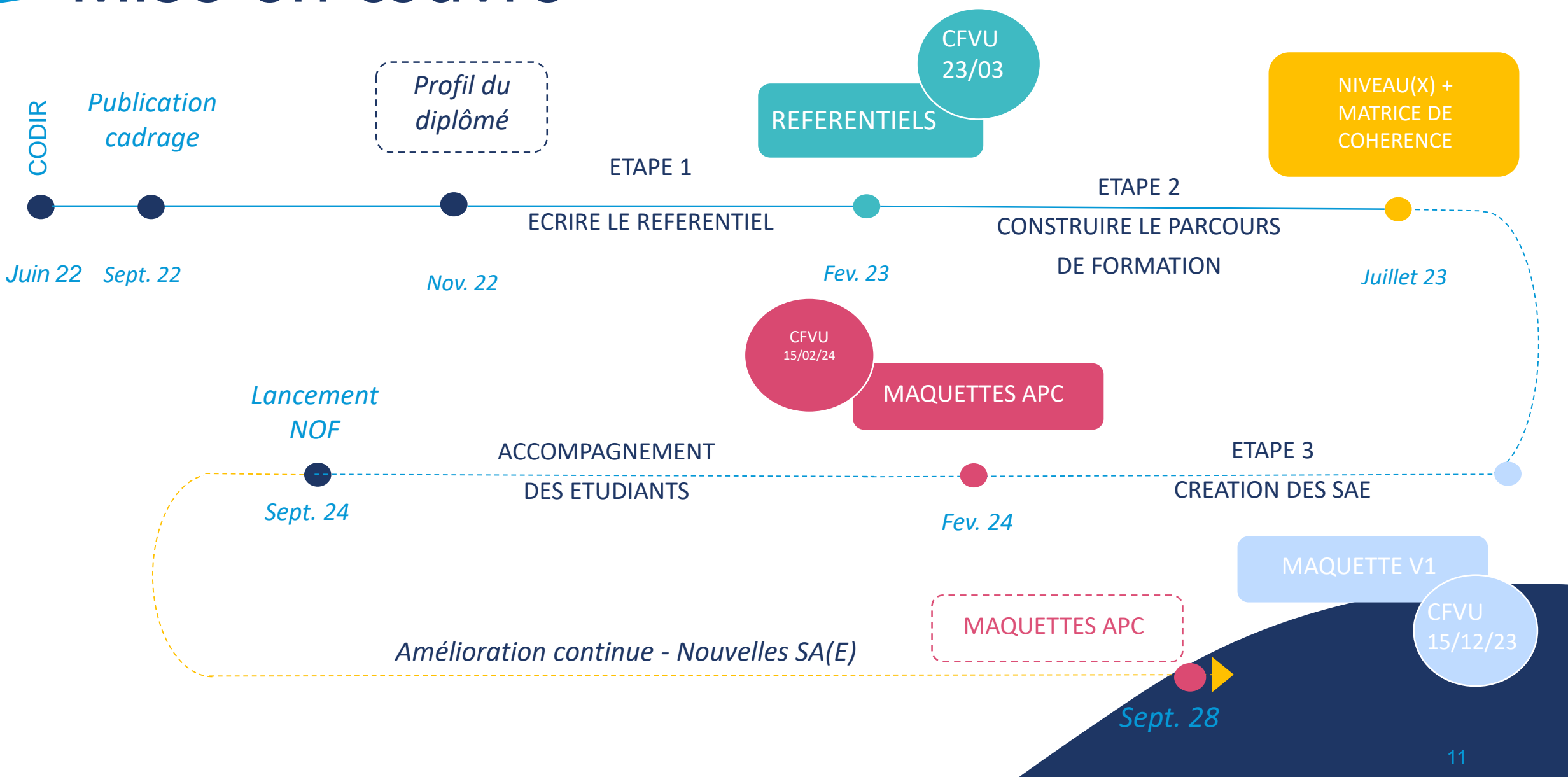

STAPS

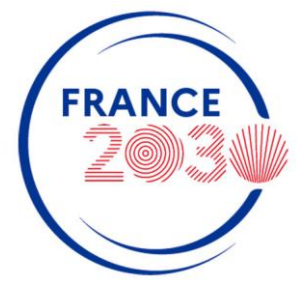

anr®

## Convergence Référentiels - Fiches RNCP Modèle de la Licence STAPS

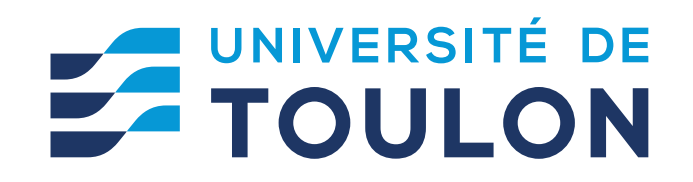

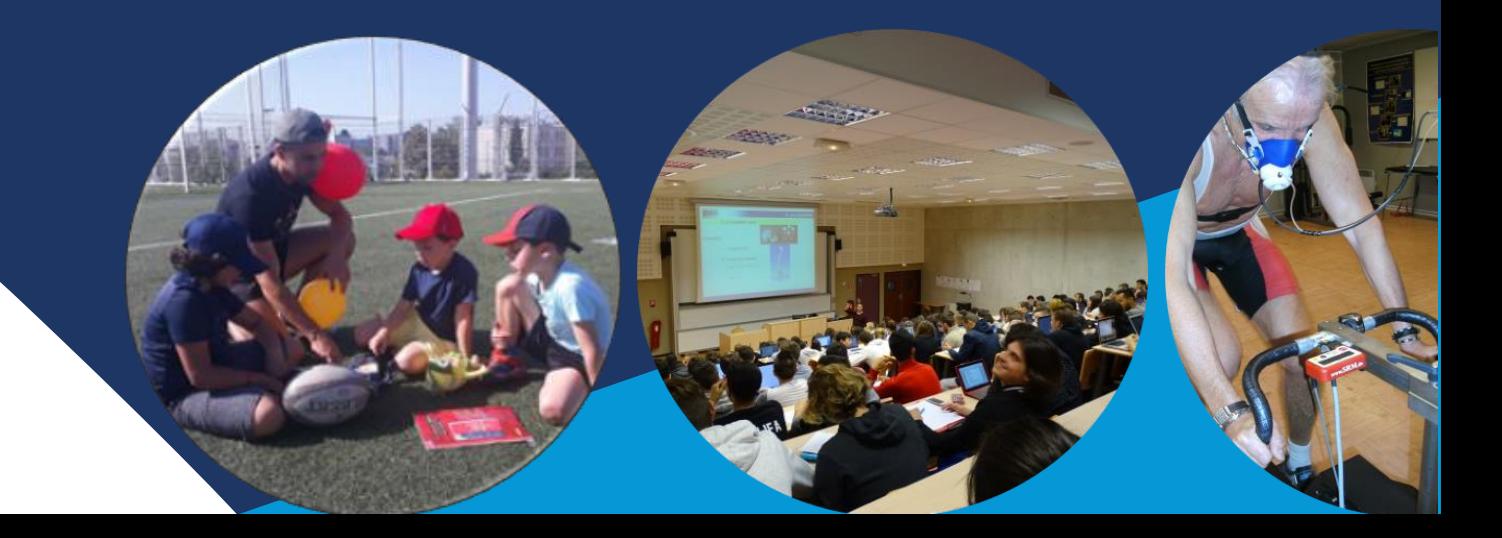

## **Sciences et Techniques des Activités Physiques et Sportives (STAPS) Formation en tension**

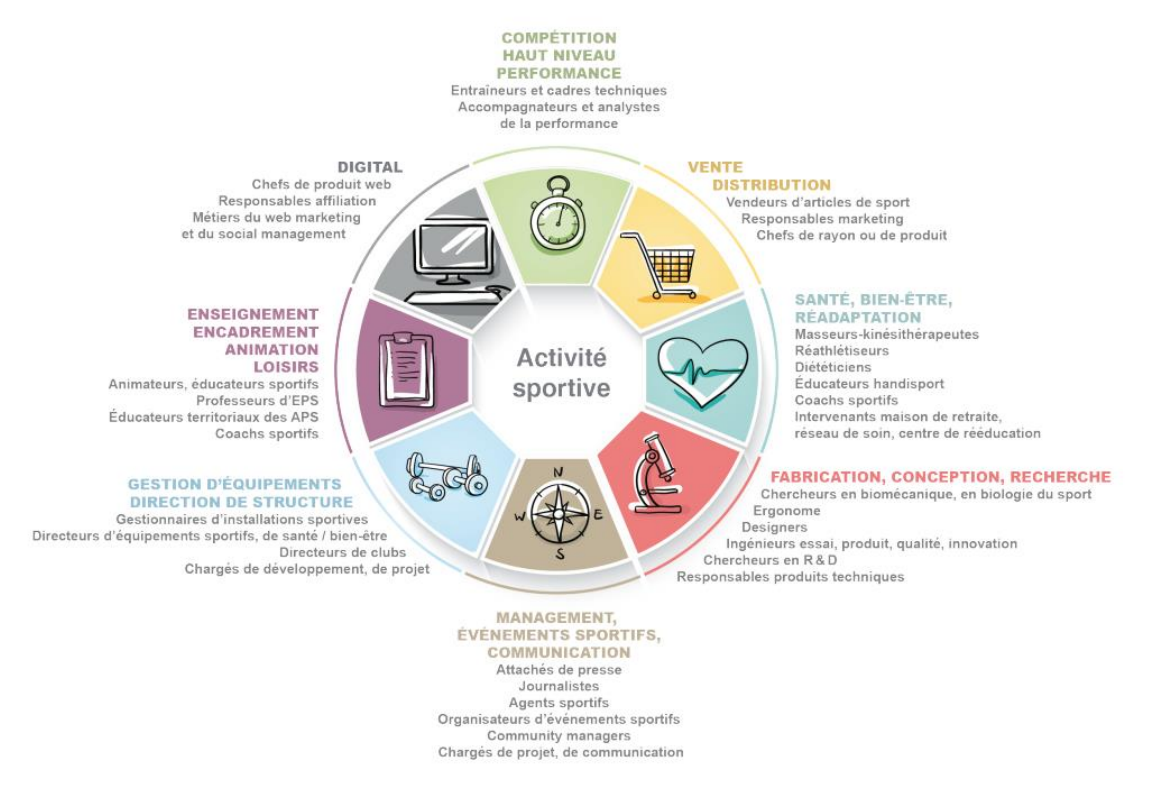

**STAPS La nécessaire transformation pédagogique des formations pour faciliter l'insertion professionnelle, la valorisation des compétences et la reconnaissance des niveaux de qualification des diplômé(e)s**

« Panorama des métiers existants ou émergents en lien avec le développement des activités sportives » – Source France Stratégie/Céreq – Rapport fév 2019

**88% des étudiants de Licence trouvent un emploi 2 ans après l'obtention de leur diplôme – Etude de la C3D sur diplômé(e)s 2021** (A. Pichon, Président de la C3D STAPS, avril 2024)

Accroître la **lisibilité** pour les usagers Orienter la formation vers les **résultats** 

**attendus**

Permettre le processus itératif de **mise à jour des formations** 

Assurer la **validation de compétences** au travers de l'évaluation certificative du diplôme

Clarifier l'**engagement de l'institution**  dans le processus de formation en compétences

Encourager **l'approche programme** au sein des équipes par des objectifs communs (HCERES)

Faciliter le processus de **formation tout au long de la vie**

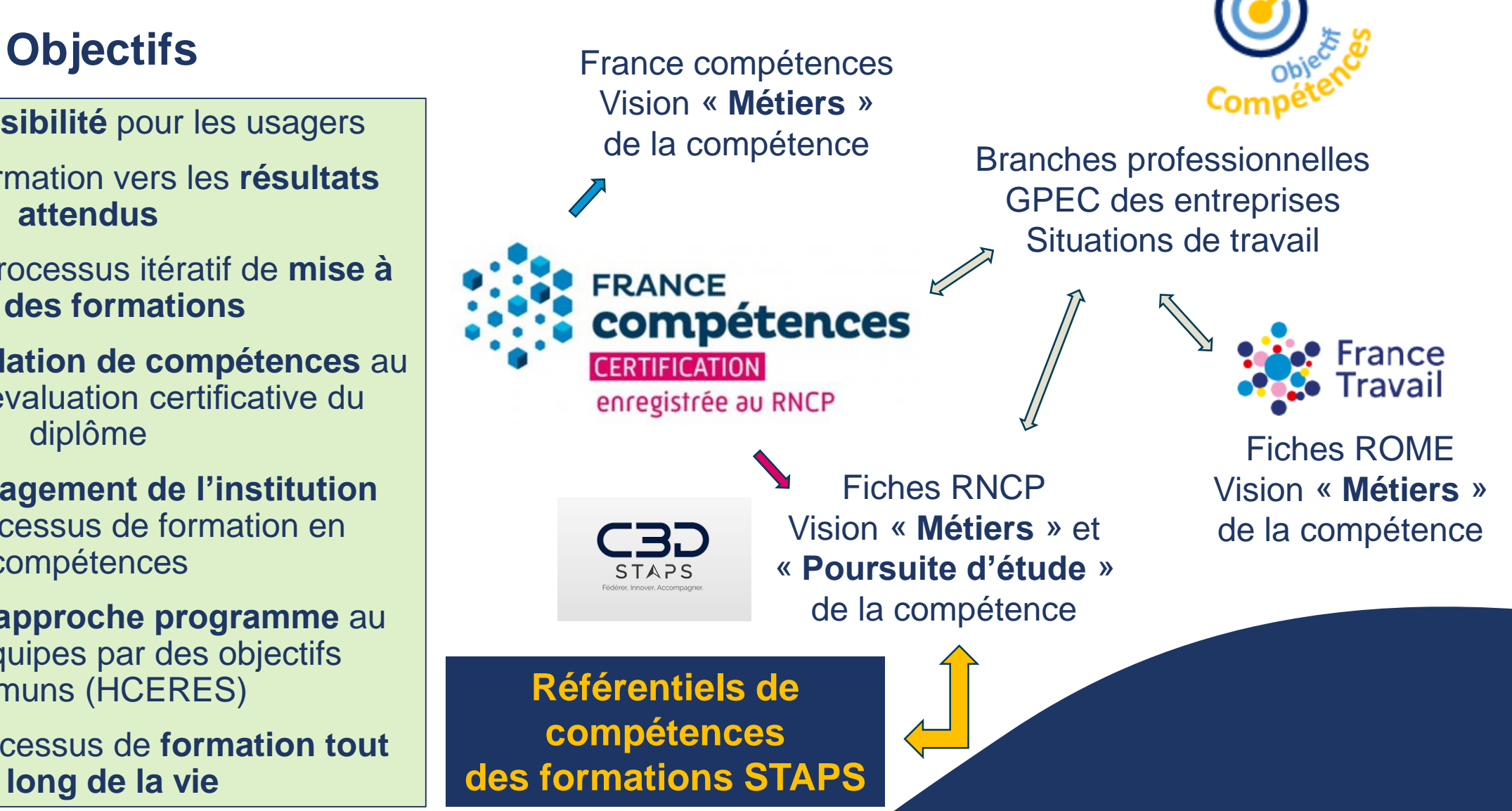

### Cadre retenu à UTLN (Tardif, 2006) 3 à 6 compétences intégratives

FICHE RNCP

Les blocs RNCP répondent au cadre retenu Compétence APC **Bloc RNCP** 

**Bloc disciplinaire BC07 Licence ES** (RNCP35946)

« Élaboration et planification de programmes, visant la performance d'une personne ou d'un groupe »

Compétence 2 (Réf. Licence STAPS Toulon)

« Concevoir un projet d'intervention en APSA»

#### Contexte : Entraînement sportif

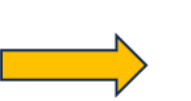

REFORMULATION COMPÉTENCE COMPOSANTES ESSENTIELLES CONTEXTES NIVEAUX DE DÉVELOPPEMENT APPRENTISSAGES CRITIQUES

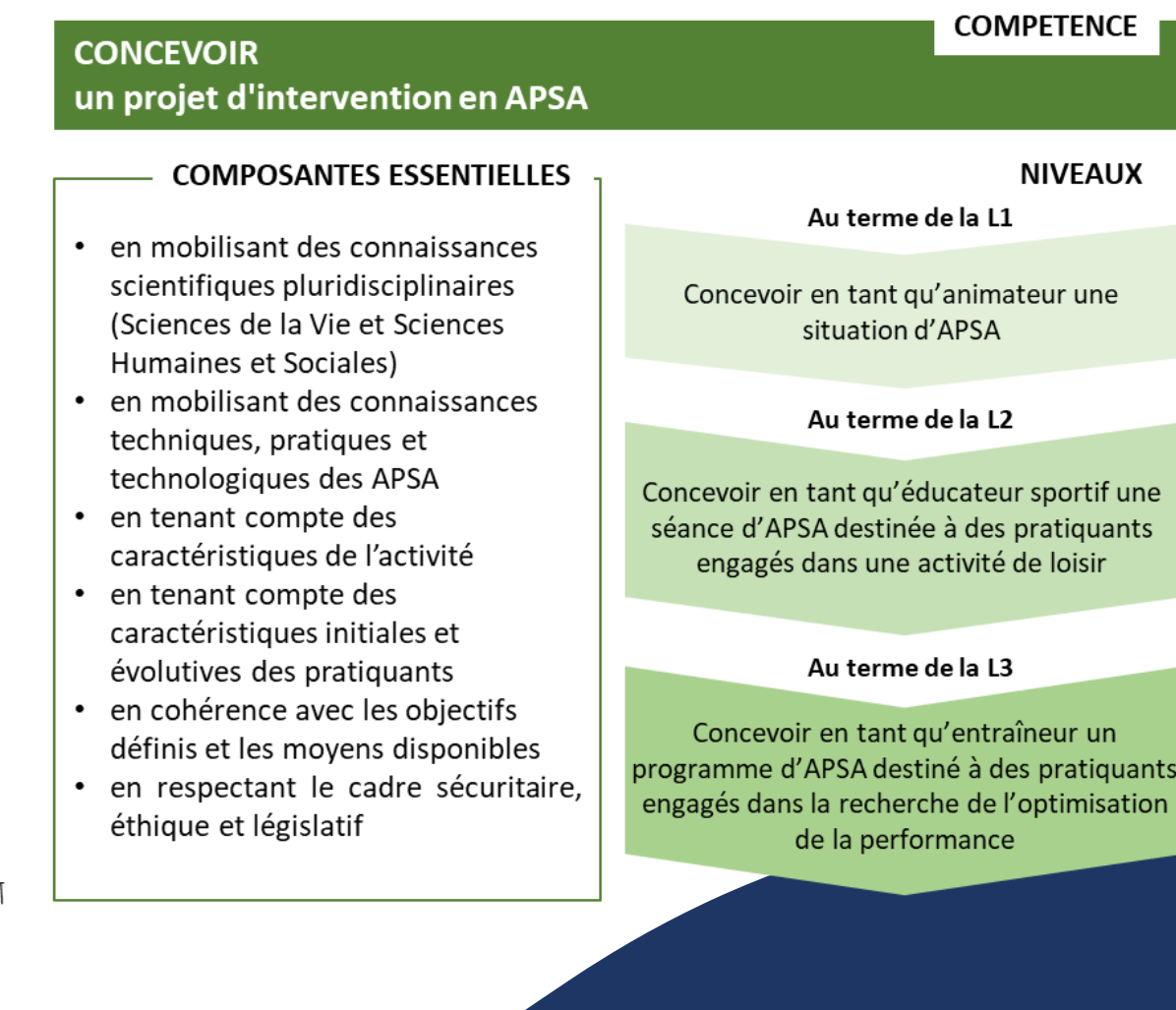

### Cadre retenu à UTLN (Tardif, 2006) 3 à 6 compétences intégratives

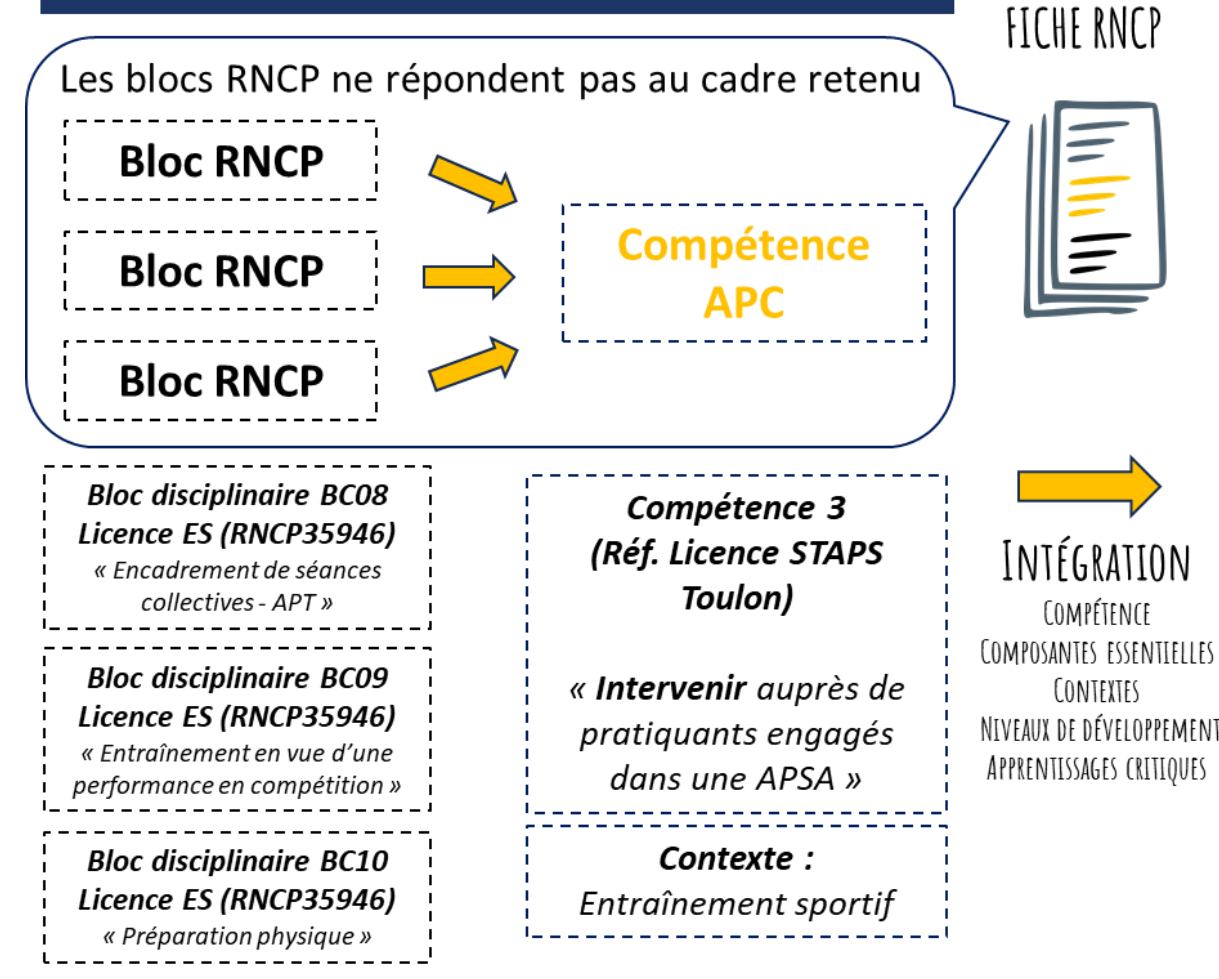

#### **INTERVENIR**

#### Auprès de pratiquants engagés dans une APSA

#### **COMPOSANTES ESSENTIELLES**

- en mobilisant des connaissances scientifiques pluridisciplinaires (Sciences de la Vie et Sciences Humaines et Sociales)
- en mobilisant des connaissances techniques, pratiques et technologiques des APSA
- en préparant son espace d'intervention
- en adaptant l'intervention au regard de son déroulement effectif
- en interagissant avec les pratiquants
- en respectant le cadre sécuritaire, éthique et législatif
- en effectuant a posteriori une analyse critique de son intervention

### **NIVEAUX** Au terme de la L1 Concevoir en tant qu'animateur une situation d'APSA Au terme de la L2 Concevoir en tant qu'éducateur sportif une séance d'APSA destinée à des pratiquants engagés dans une activité de loisir

**COMPETENCE** 

#### Au terme de la L3

Concevoir en tant qu'entraîneur un programme d'APSA destiné à des pratiquants engagés dans la recherche de l'optimisation de la performance

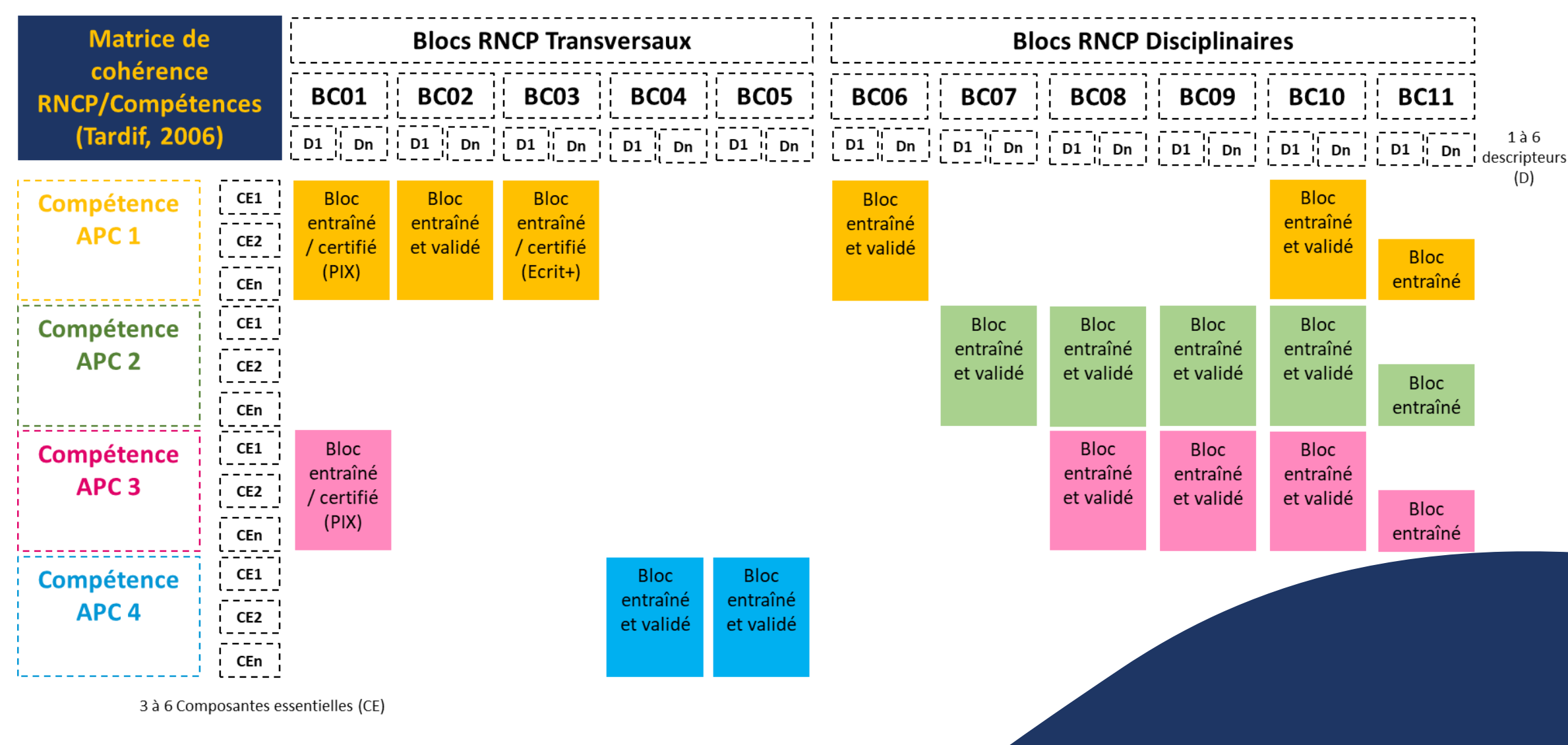

## Formation initiale :

## Licence SV en compétences

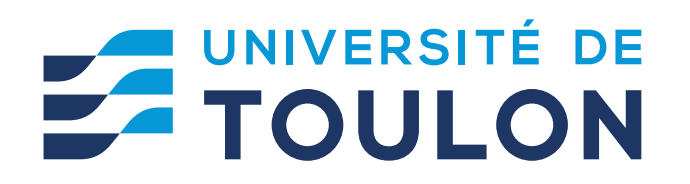

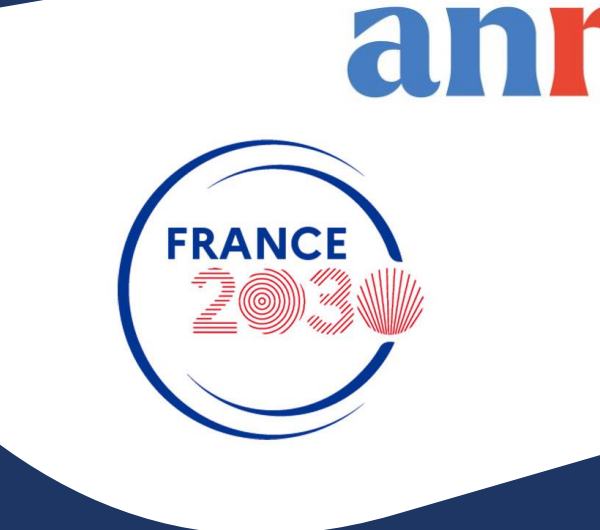

 $\odot$ 

### **Phase Pilote Encadrée par le LabSET, Année 3**

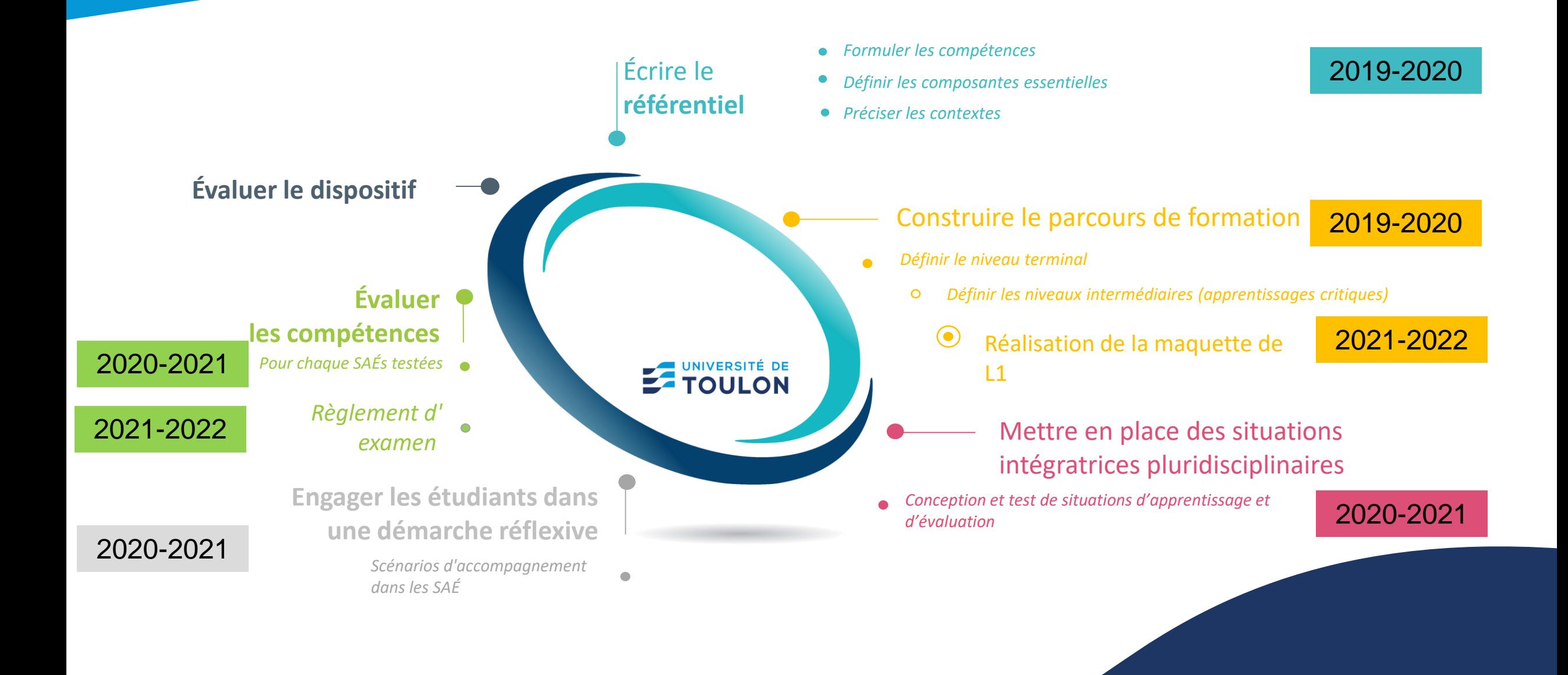

### **Phase Pilote Encadrée par le LabSET Bilan**

#### **Production du Référentiel de Compétences**

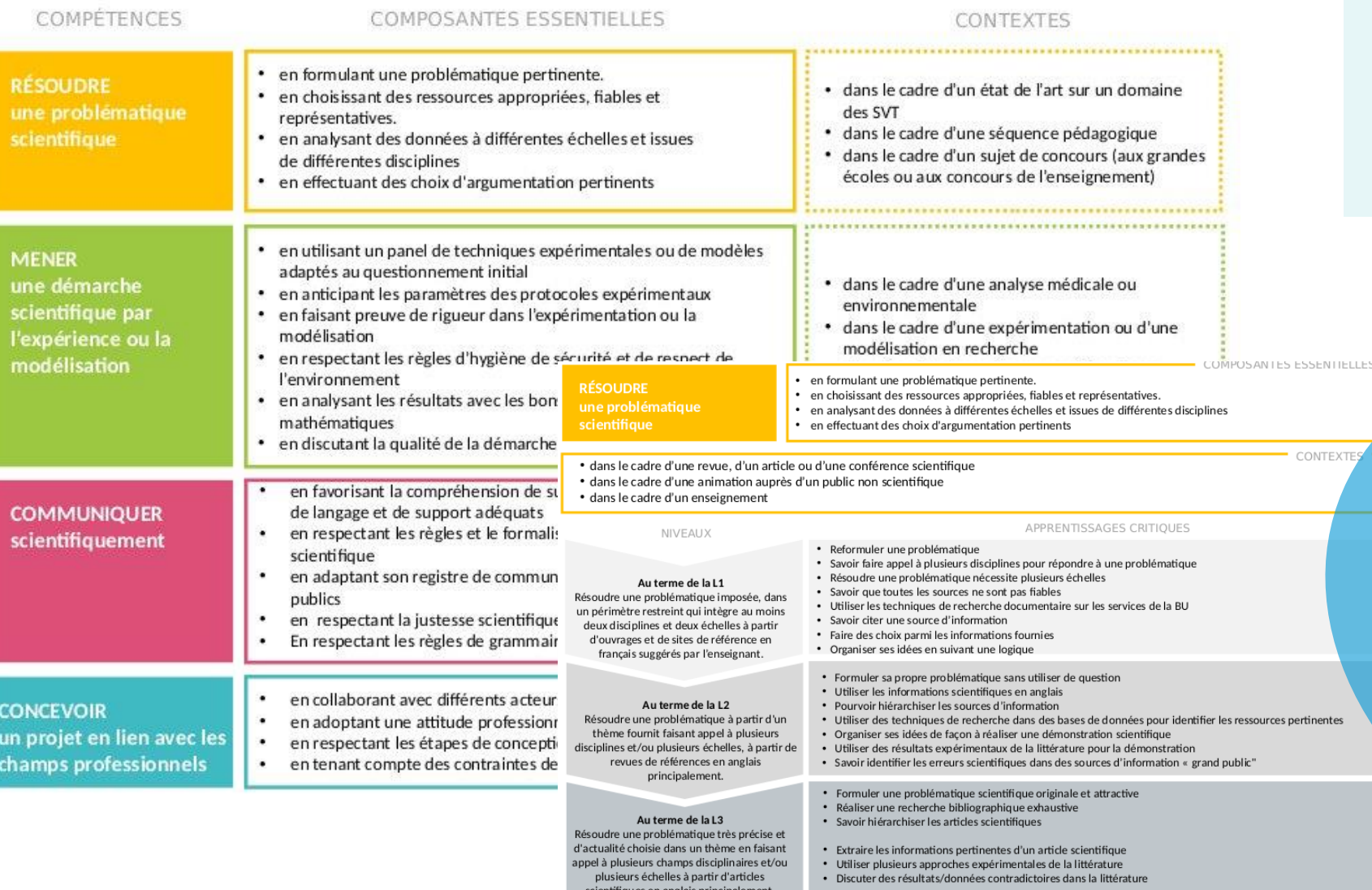

Compétences Intégratrices Composantes essentielles **Contextes** Niveaux de développement Apprentissages critiques

#### **Une boussole pour les étudiants**

- **Explicitation des Cadres** professionnels
- Explicitation des attendus de la formation
- Explicitation de la progression de la formation

### **Phase Pilote Encadrée par le LabSET Bilan**

#### **Respect de la cohérence Cadrage RNCP – Référentiel**

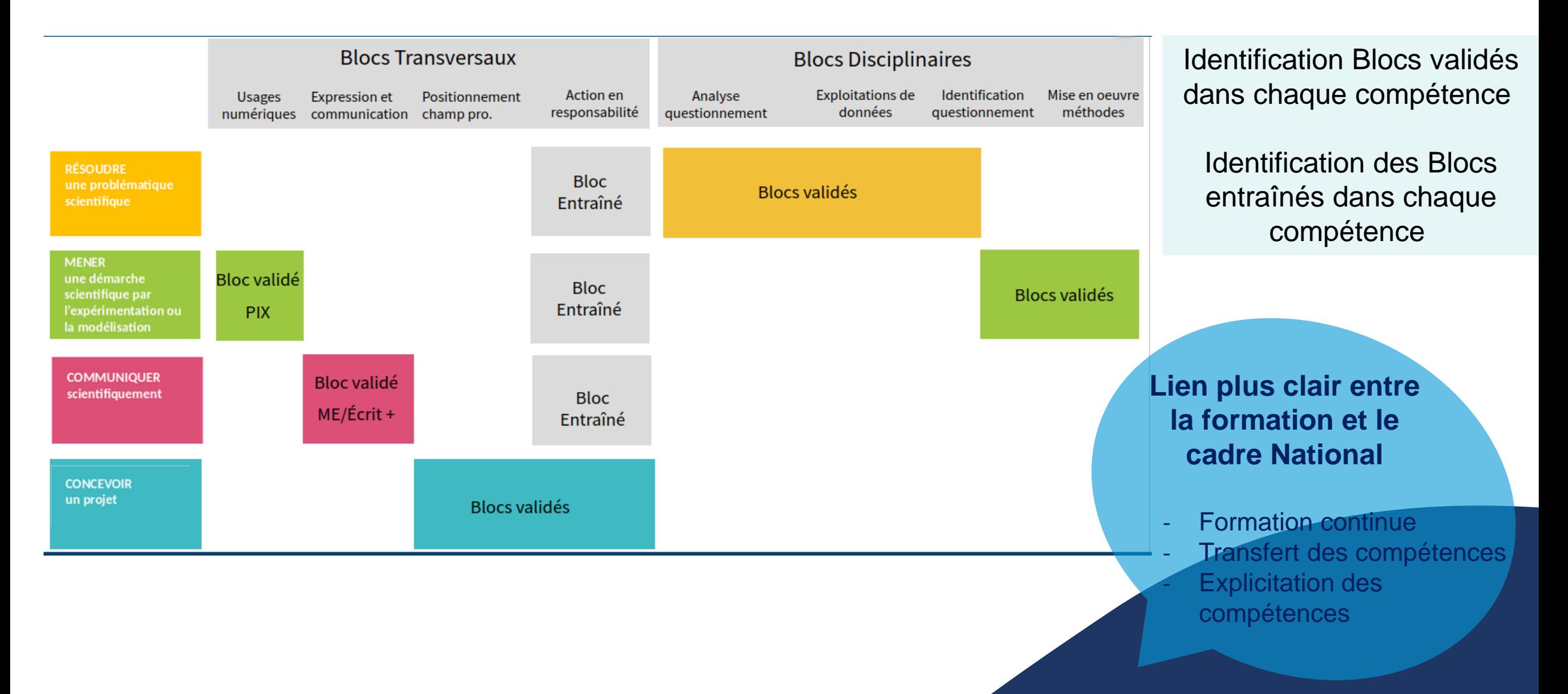

## **Phase de Déploiement : SAÉ, Mettre l'étudiant en ACTION**

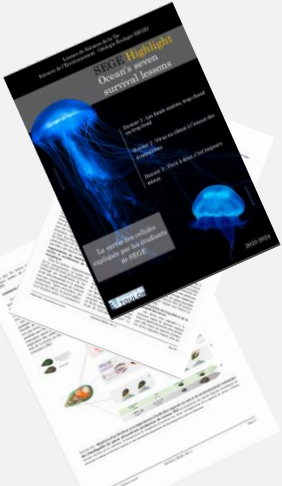

#### **AUTHENTIQUE**

S'appuie sur situation réelle qui fait sens avec un rendu "professionnel"

**Mission :** Rédiger un highlight

**Objectif :** Être Publié

#### **RNCP** :

Transmission du savoir, diffusion des connaissances, gestion et résolution de problèmes en sciences du vivant, recueil […] de données

#### **AUTONOMIE CADRÉE**

SCÉNARIO : Accompagnement en groupe et individuel

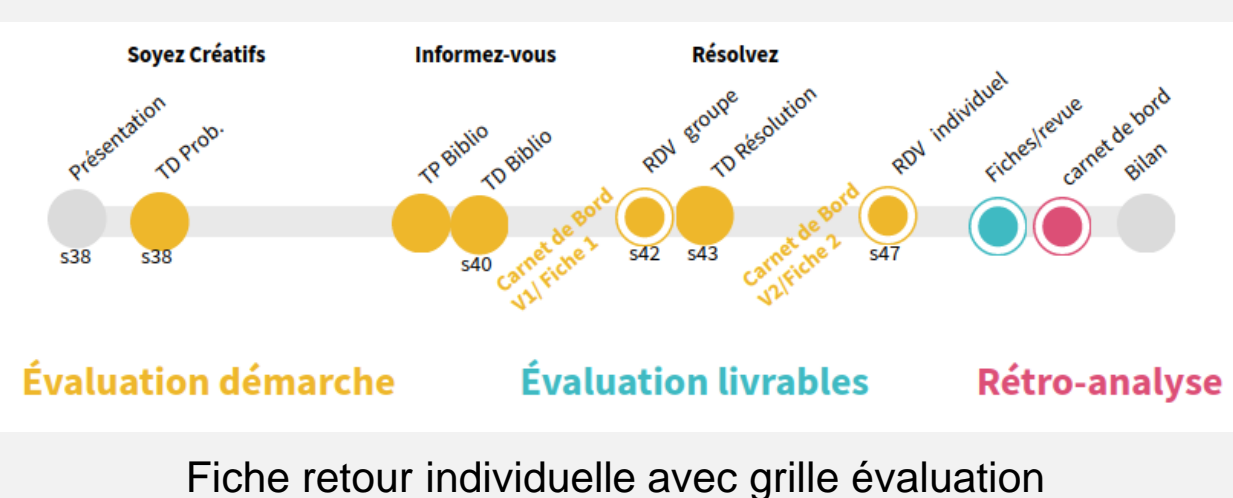

#### **COMPLEXE** :

Problème ouvert laissant des choix Mobilisation savoirs/savoir-faire/savoir-être

#### Biologie cellulaire

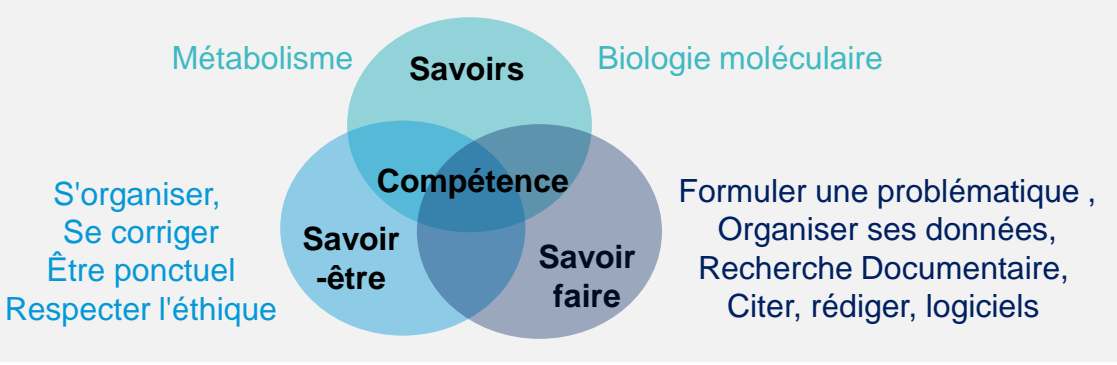

#### **MISE EN ŒUVRE DES COMPÉTENCES**

**N**

**C P**

#### **Analyse d'un questionnement**

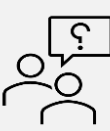

Mobiliser les concepts fondamentaux et technologies de biologie moléculaire[....] pour traiter une problématique du domaine ou analyser un document de recherche ou de

**Exploitation** de données

esprit criticism and the company of the company of the company of the company of the company of the company of

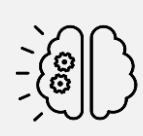

Identifier, sélectionner et analyser avec esprit critique diverses ressources dans son domaine de spécialité pour documenter un sujet et synthétiser ces données en vue de leur exploitation.- Analyser et synthétiser des données vue de leur exploitation.-Développer une argumentation avec

#### RÉSOUDRE COMMUNIQUER

#### **Expression et communication**

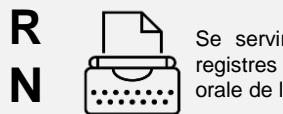

Se servir aisément des différents registres d'expression écrite et orale de la langue française.

#### **Usages digitaux et numériques**

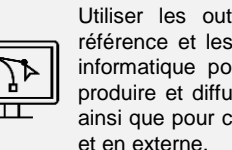

Utiliser les outils numériques de référence et les règles de sécurité informatique pour acquérir, traiter, produire et diffuser de l'information ainsi que pour collaborer en interne

## **Phase de Déploiement : SAÉ, Mettre l'étudiant en ACTION**

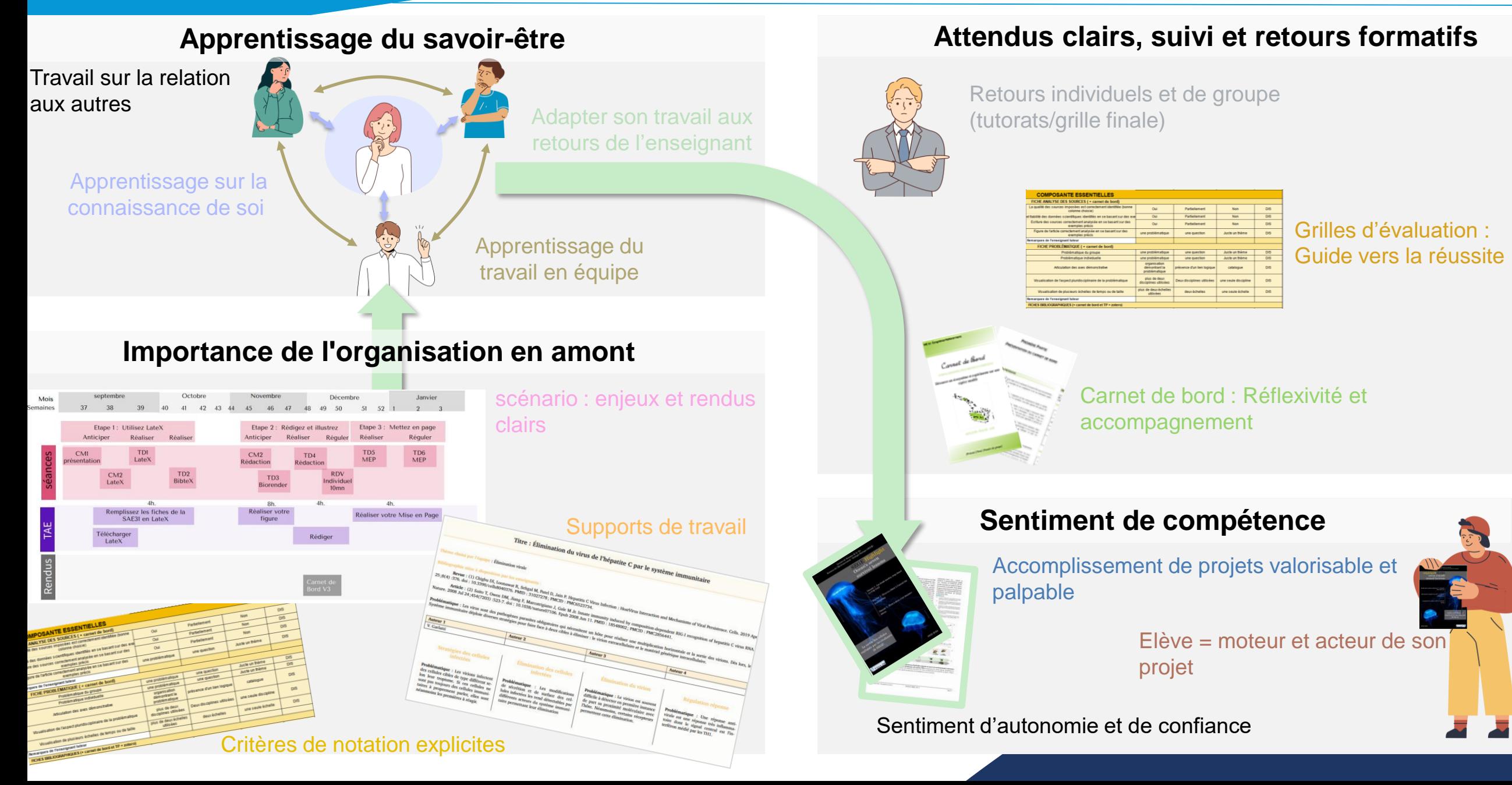

### **Phase de déploiement : La maquette hybride en BCC**

#### **COMPARAISON DES TYPES DE MAQUETTES**

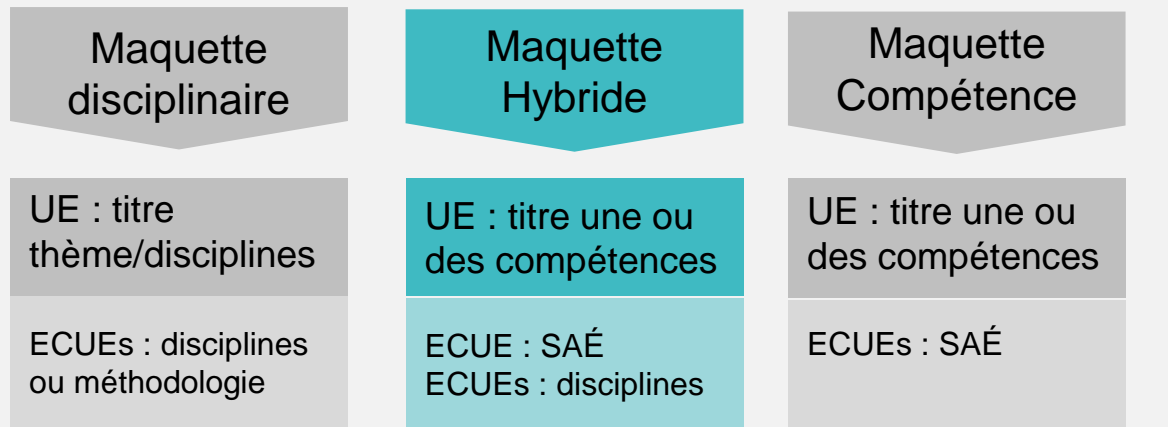

### **RELEVÉ DE NOTES CLAIR AVEC APOGÉE**

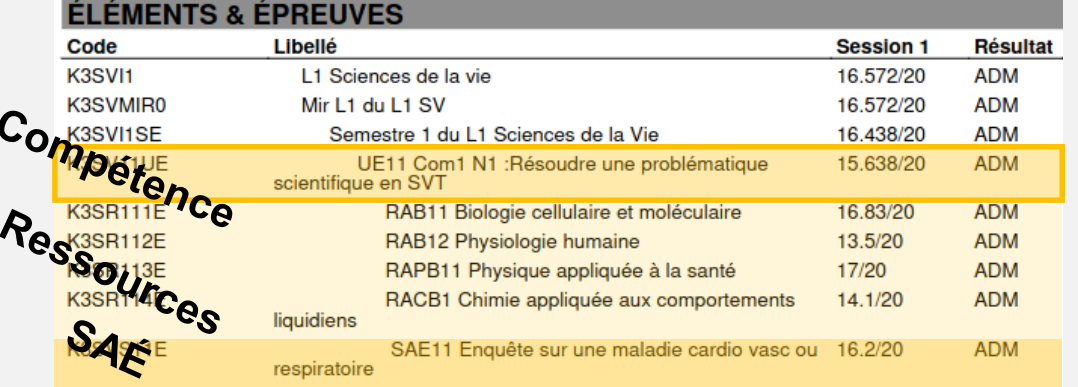

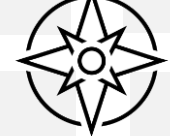

#### **MAQUETTE DE L2 SV**

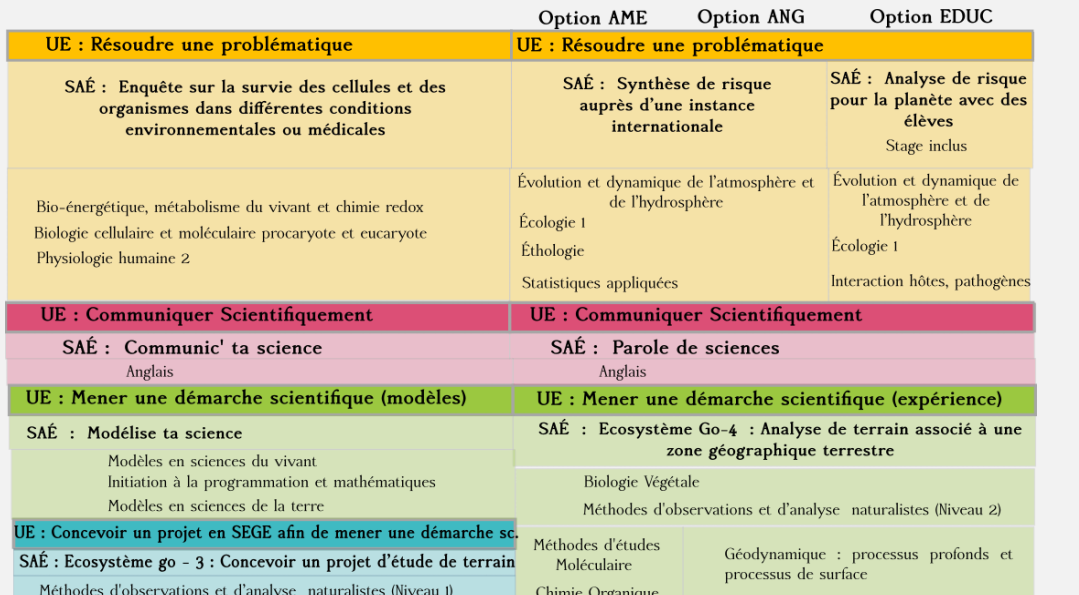

#### **APOGÉE : AMÉLIORATIONS ET LIMITES**

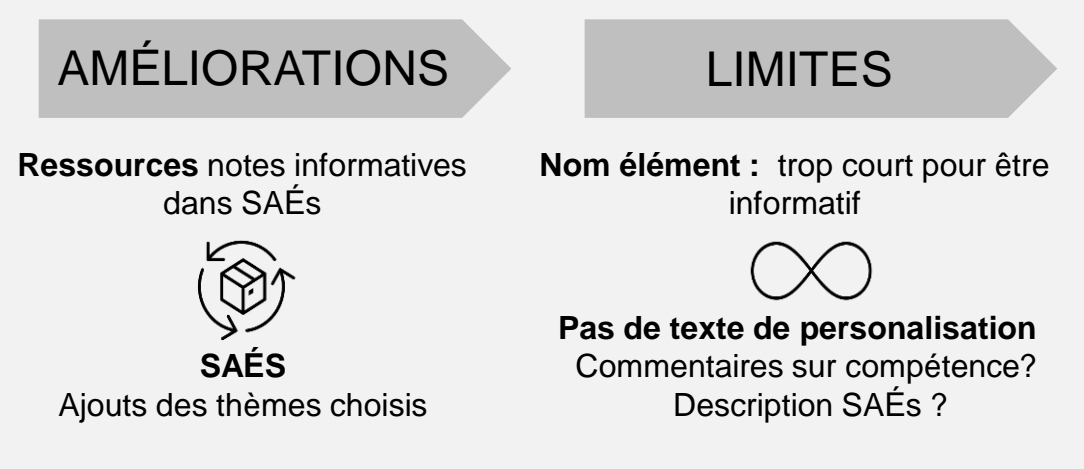

#### **Affichage complexe du parcours individuel de l'étudiant**

*V. Garlatti* (Passeport de compétences et contrat pédagogique individuels ?)

## **Charge de travail étudiant - enseignant**

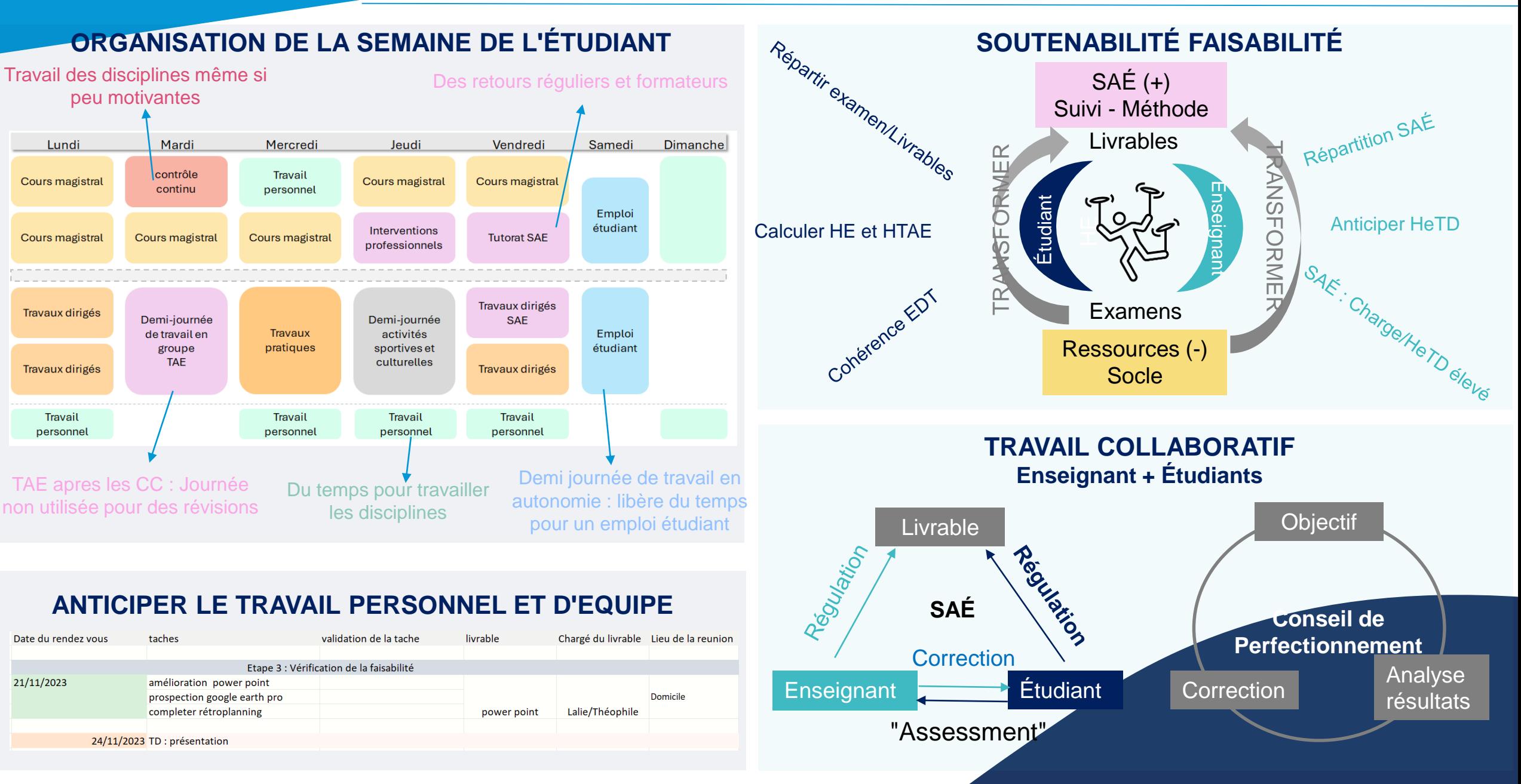

## **Travailler la réflexivité et son professionnalisme sur trois ans**

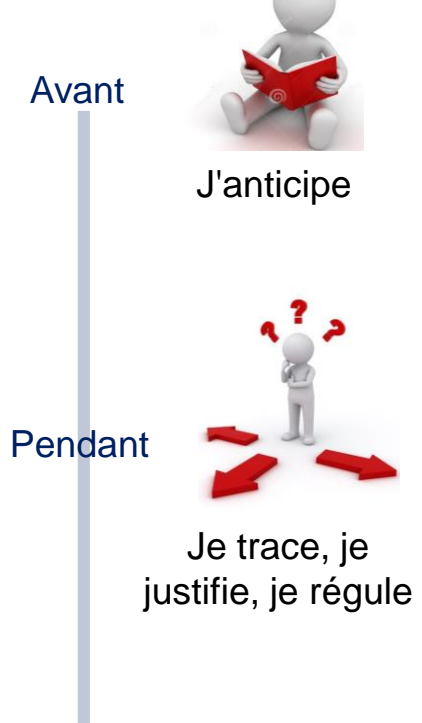

#### **L1 : Anticiper – Tracer – Faire des Liens**

- Livret de l'étudiant
- Accompagnement tutorat
- Carnet de bord niveau 1

#### **L2 : Justifier - Réguler - Analyser**

- Accompagnement tutorat
- Carnet de bord niveau 2
- Portfolio d'apprentissage en reflexion

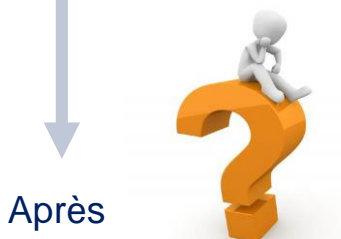

**L3 : Se professionnaliser**

- Accompagnement tutorat
- Carnet de bord niveau 2
- Portfolio de présentation : valoriser son parcours

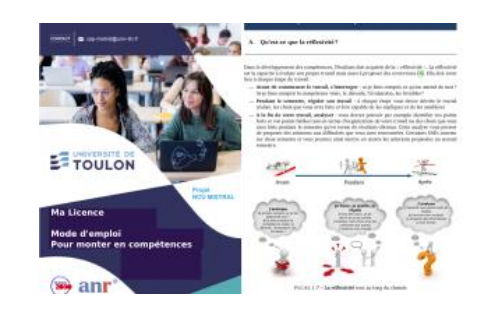

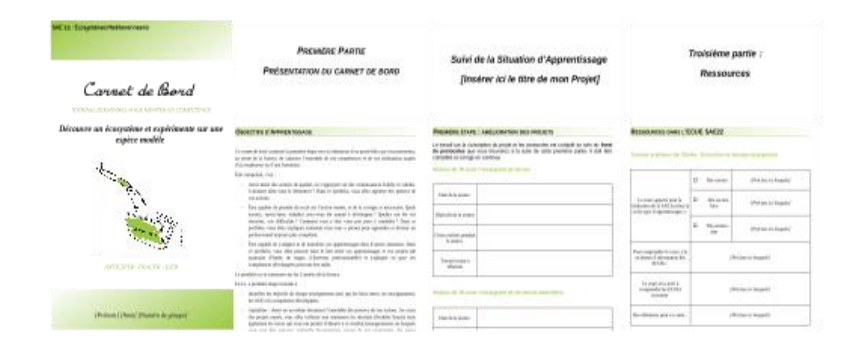

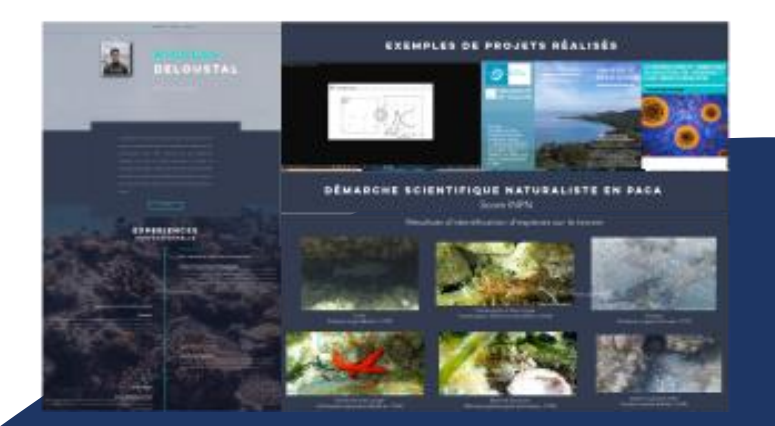

J'analyse

## **Bilan déploiement Licence SV en Compétences**

#### **Évaluer les compétences Écrire le référentiel** *Formuler les compétences Définir les composantes essentielles Préciser les contextes* **Construire le parcours de formation Mettre en place des situations intégratrices pluridisciplinaires** *6 SAE L1/ 7 SAE L2/ 6 SAE L3 2 SAÉs peuvent participer au même projet*  **Engager les étudiants dans une démarche réflexive Évaluer le dispositif** *Au niveau de chaque SAÉ 2022 : Ouverture de la L1 2023 : Ouverture de la L2 2024 : Ouverture de la L3 Refonte Règlement examen Certification L3 Résultats académiques Questionnaires étudiants Conseil Perfectionnement : 8 étudiants*

- *2020 - Scénarios d'accompagnement dans les SAÉ*
- *2022 - Un carnet de Bord par SAÉ*
- *2023 - Livret de l'étudiant en L1*
- *2024 - Portfolio de présentation L3*

### **Bilan : Résultats académiques et questionnaires**

#### **Évaluation des résultats**

- Meilleure moyenne des admis (+1,66)
- Meilleure moyenne de promotion (+0,86)
- Meilleure moyenne disciplinaire (+0,79)

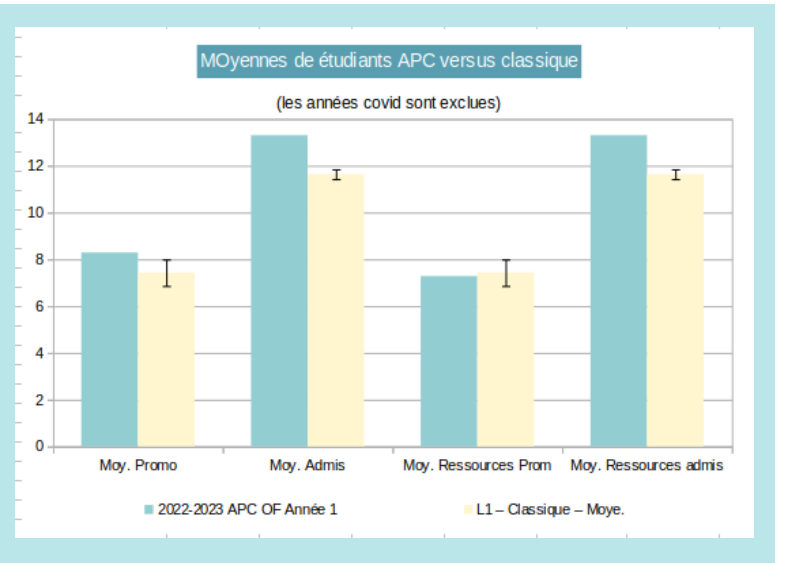

- Taux d'admis maintenu malgré RE
- Plus d'étudiants au dessus de 10 (+16%)

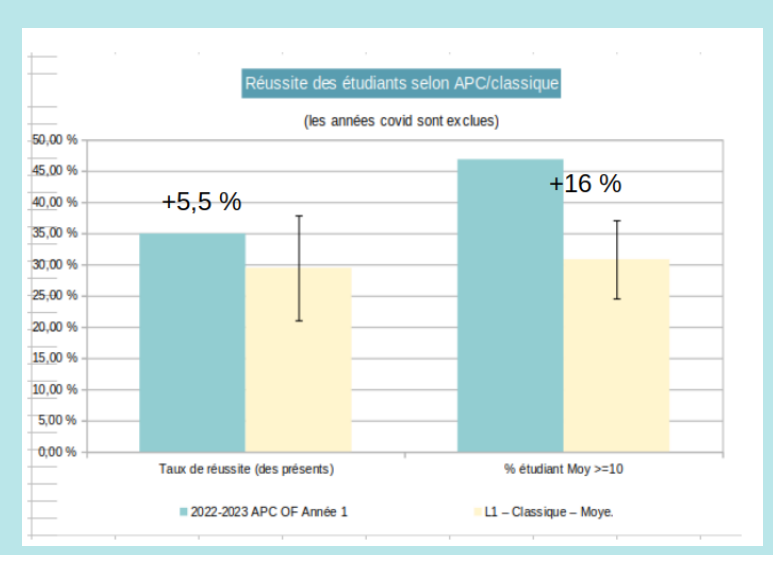

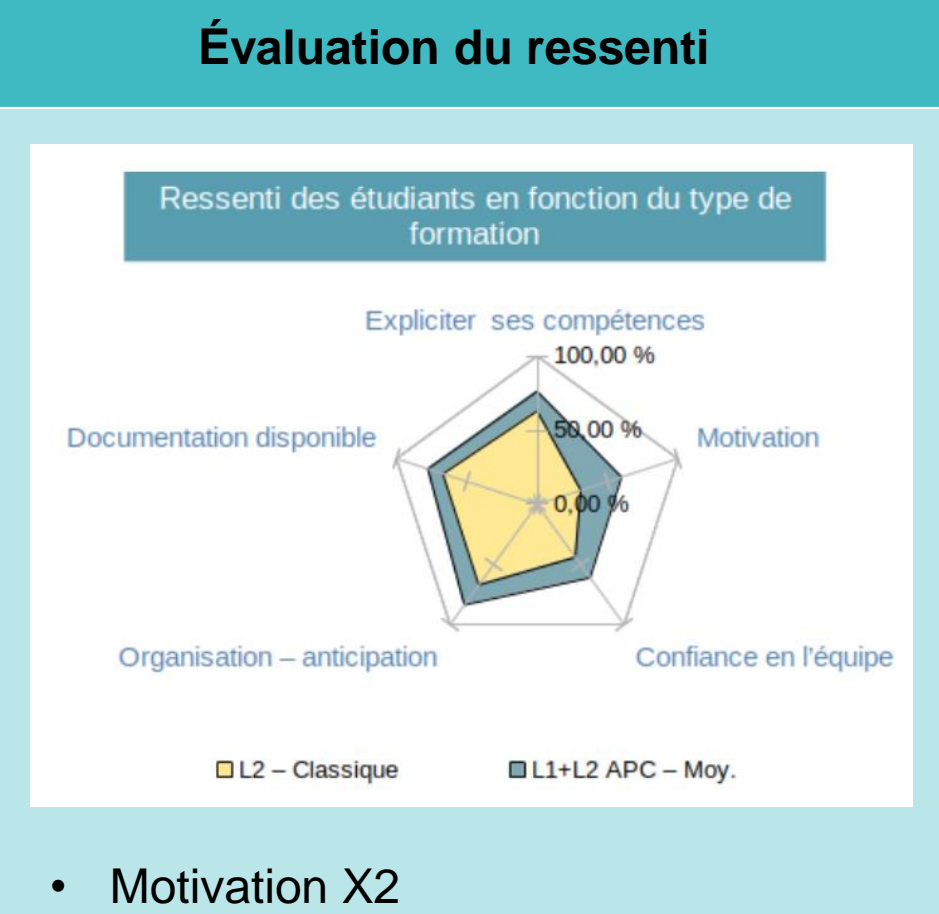

- Confiance en l'équipe X2
- Étudiants mieux informés, plus organisés, plus compétents

## **Déploiement dans les autres licences**

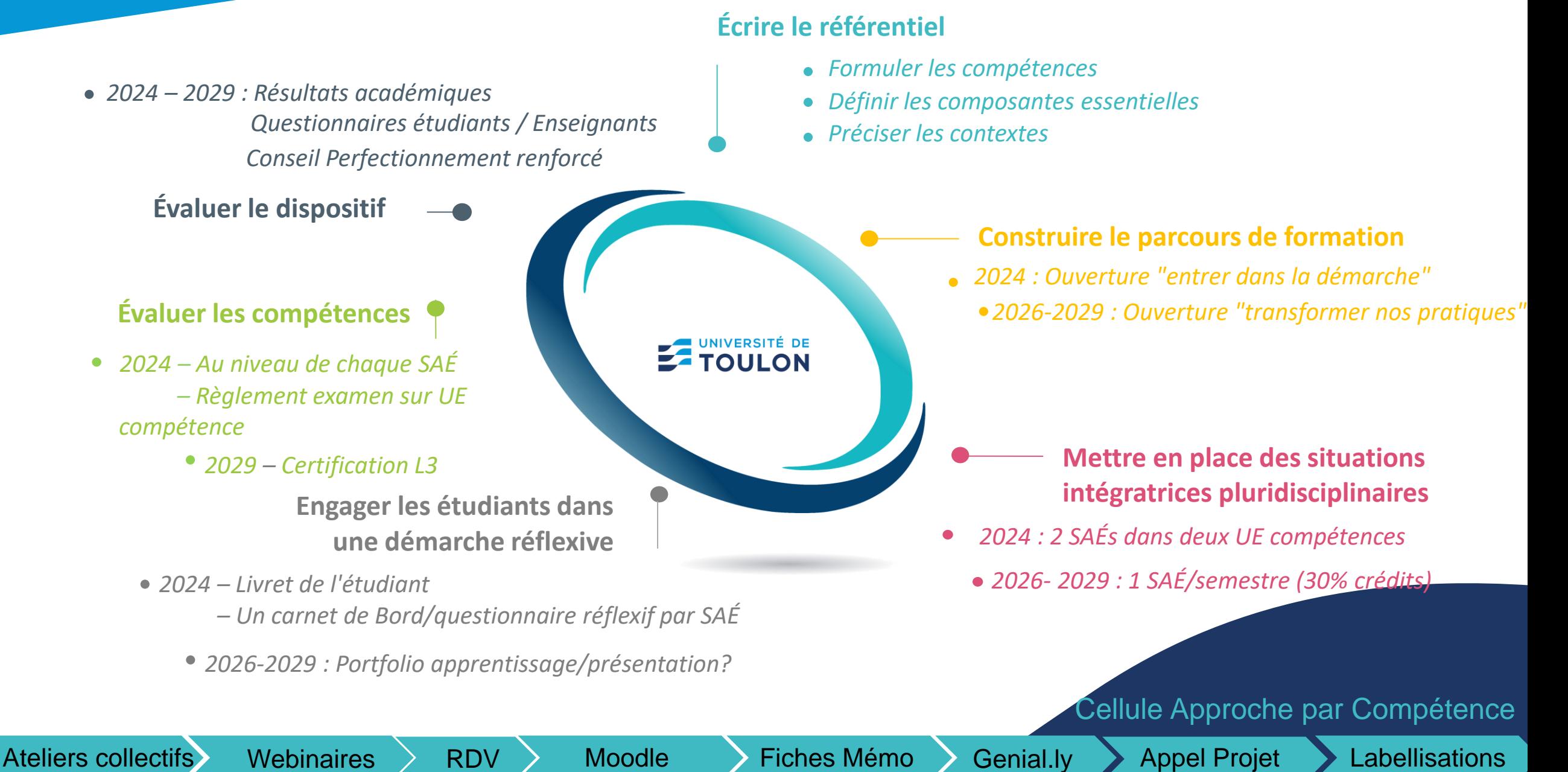

## Formation continue

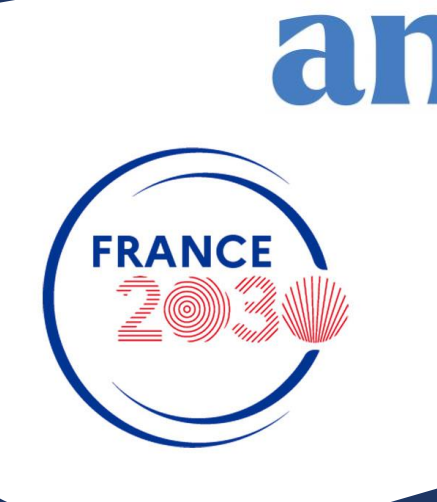

 $\circledcirc$ 

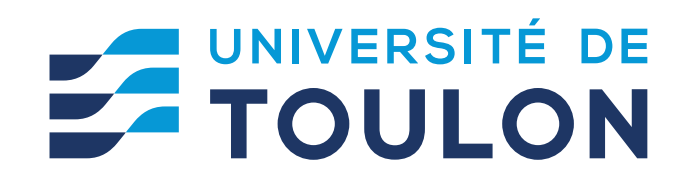

## **La VAE**

#### **Qu'est-ce que la VAE ?**

**L**a VAE ou Validation des Acquis de l'Expérience, issue de la Loi de Modernisation Sociale du 17 janvier 2002, est un moyen d'obtenir un diplôme, sans avoir à suivre une formation. Comment ? Tout simplement en partant de son expérience professionnelle ou extra-professionnelle.

#### **Etape 1** Faisabilité

Le certificateur examine le dossier et prononce un avis de recevabilité ou de nonrecevabilité.

**Etape 2** Rédaction du dossier de validation Le candidat doit rédiger un dossier de validation, détaillant et analysant les principales activités exercées lors de ses expériences

**Etape 3** Entretien avec le jury Un parcours de VAE se termine par un entretien devant un jury Composé d'enseignants et de professionnels

Source : site France VAE

Aide à la présentation des activités / SAE

**Grille** d'auto positionnement Grille d'évaluation spécifique

Aide à la construction du dossier

## **APC rend lisible pour VAE attendus**

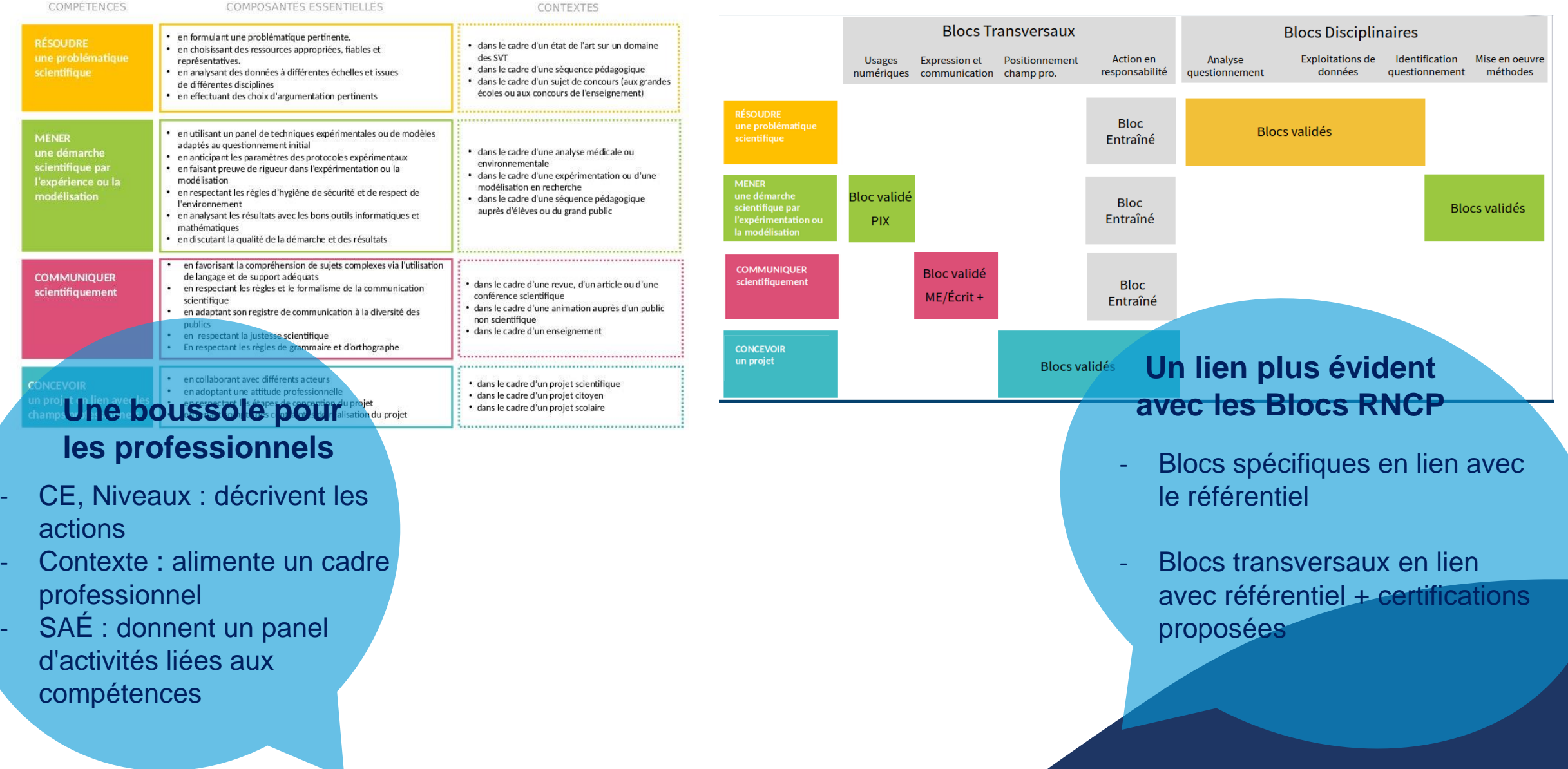

## **La VAE INVERSEE**

Identifier dans la phase de construction les activités manquantes et les besoins de formation Gain de temps pour le candidat Il va rédiger son dossier et produire des éléments de preuve pour justifier Il va bénéficier d'u

**Etape 1** Faisabilité Le certificateur examine le dossier et prononce un avis de recevabilité ou de nonrecevabilité.

**Etape 2** Rédaction du dossier de validation Le candidat doit rédiger un dossier de validation, détaillant et analysant les principales activités exercées lors de ses expériences

**Etape 3** Entretien avec le jury Un parcours de VAE se termine par un entretien devant un jury Composé d'enseignants et de professionnels

Source : site France VAE

Présenter Ses expériences Ses productions Positionnement **Diagnostic** 

Produire des éléments de preuve Disposer des ressources

### **APC rend possible VAE inversée**

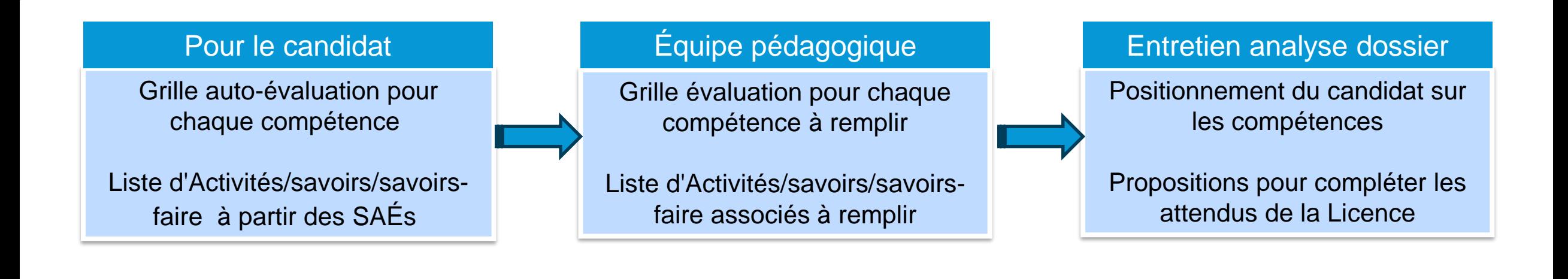

Candidat : Technicien de Laboratoire de recherche avec BIT Génie Biologique

**Communiquer scientifiquement** en favorisant la compréhension par des supports adéquats

un poster, une animation, une vidéo, une revue, une conférence, une demande de financement, un article sur des résultats expérimentaux

#### **Proposition**

#### **SAÉ** :

Réaliser une revue , un poster et une vidéo courte sur un sujet de son laboratoire

#### **Accompagnement** :

Participation possible aux TD de méthologie, Tutorats (2h)

#### **Ressources en ligne** :

Scénario et livrables de la SAÉ Cours de rédaction, cours sur les outils (logiciels)

## **INDIVIDUALISATION DE PARCOURS**

Identifier en amont de l'entrée en formation les acquis d'un candidat et lui proposer un parcours adapté 3 freins identifiés à sa mise en place

**Frein 1** le cadre de la certification **La réponse** Le découpage en activité et l'identification des blocs permet d'identifier les besoins et les acquis **Frein 2** la capacité de l'organisme de formation **La réponse** Une expertise en ingénierie de formation partagée au niveau des enseignants et des services de formation continue **Frein 3** le volet financier **La réponse** Intégration du candidat dans la formation existante et organisée Positionnement **Diagnostic** Accompagnement Entrée / Sortie permanente

Source : France Compétences [7e note d'étude du cycle «](https://www.francecompetences.fr/app/uploads/2023/09/NOTE_ETUDES_PRATIQUES-DACHAT.pdf) Analyser pour Réguler »

**Parcours individualisé - Licence Pro CIGALE**

## 3 Compétences Fiche « RNCP30109 »

## 1 compétence Spécialité de Parcours

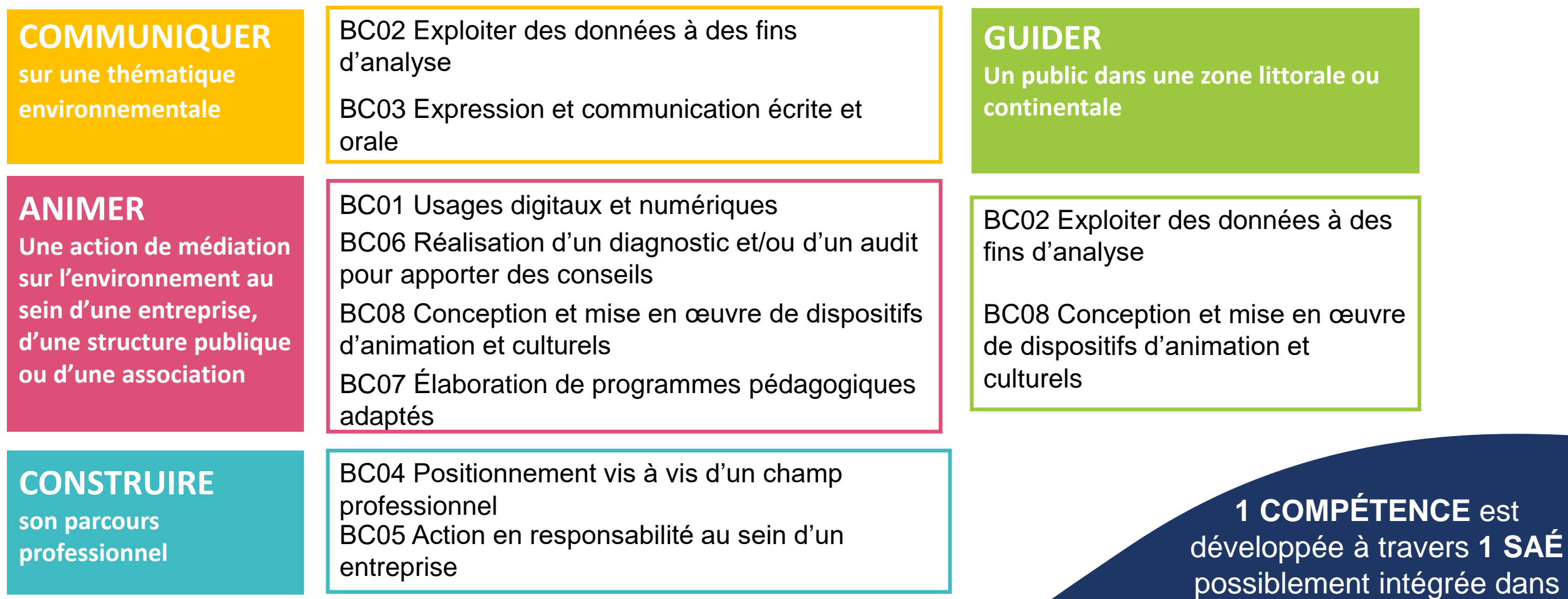

la structure

### **Parcours individualisé - Licence Pro CIGALE**

#### **DESCRIPTIF DE CHAQUE COMPÉTENCE**

#### · en choisissant un espace naturel adapté • en favorisant la compréhension des enjeux écologiques de la zone · Dans le cadre de l'écotourisme **GUIDER** concernée Un public dans une · en respectant les règles de sécurité, les normes environnementales · Dans le cadre d'un programme pédagogique et une démarche éthique zone littorale ou · en adaptant ses activités au public et à l'espace naturel continentale • En réalisant une évaluation de ses activités

#### **Objectif**

A l'issue de cette unité d'enseignement, l'étudiant sera capable d'organiser une sortie physique et virtuelle ludique à but scientifique et pédagogique sur une zone naturelle dans le respect de l'environnement et de la biodiversité.

#### **Situation d'Apprentissage**

Organiser une sortie physique et virtuelle ludique à but scientifique et pédagogique sur une zone naturelle dans le respect de l'environnement et de la biodiversité.

#### **Ressources intégrées**

Espèces, espaces et protection Connaissance des territoires

Monter une activité naturaliste en extérieur Créer sa sortie naturaliste et l'évaluer

#### PROCESSUS

Auto-évaluation à partir d'une grille associée au descriptif de chaque compétence

Entretien pour adapter la situation d'apprentissage au contexte professionnel

Propositions de Ressources en ligne Journées en présentiel (7h) Tutorats (2h/SAÉ)

## **DECOUPAGE EN BLOCS**

Il répond aux critères de la formation continue

**Critère** Construction et Communication Programme : objectifs, compétences, moyens pédagogiques …. Les données chiffrées : heure de formation, accompagnement, positionnement... Evaluation du cout Financement

**Critère** Organisationnel Programmation des enseignements Programmation de l'accompagnement Mise à disposition des supports

**Critère** Justification et Qualité Respect des indicateurs qualité les éléments de preuve Facturation et justification Maitrise des risques

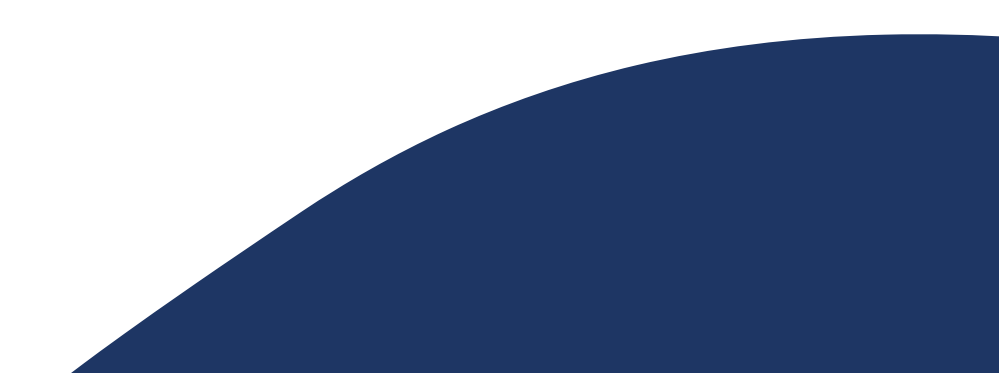

### **Organisation de la formation pensée pour intégrer des professionnels**

CM : 19H TD : 45,5H TP : 112H Tutorat : 2H **2 UE GUIDER**

**Un public sur une zone littorale ou continentale**

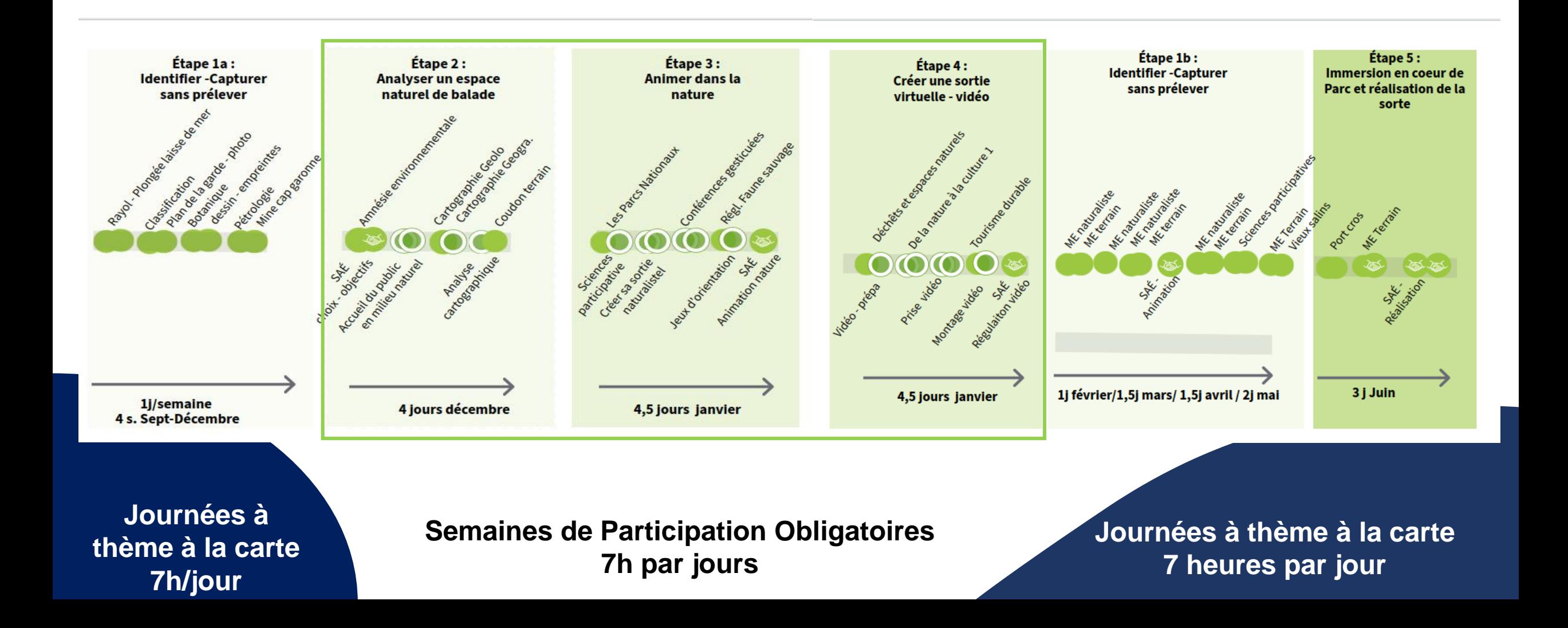

# Merci pour votre attention

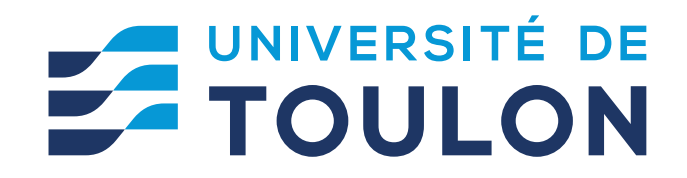

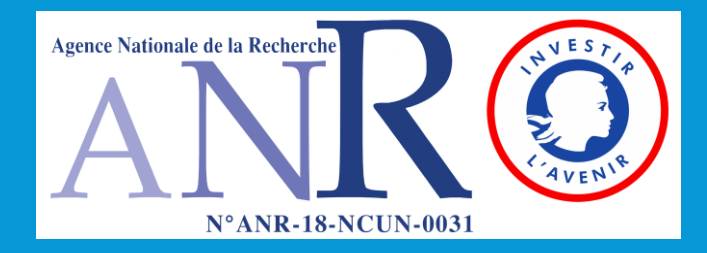

# **ES UNIVERSITÉ DE**

# Contact [ncu-mistral@univ-tln.fr](mailto:ncu-mistral@univ-tln.fr)

[cellule-apc@univ-tln.fr](mailto:cellule-apc@univ-tln.fr)

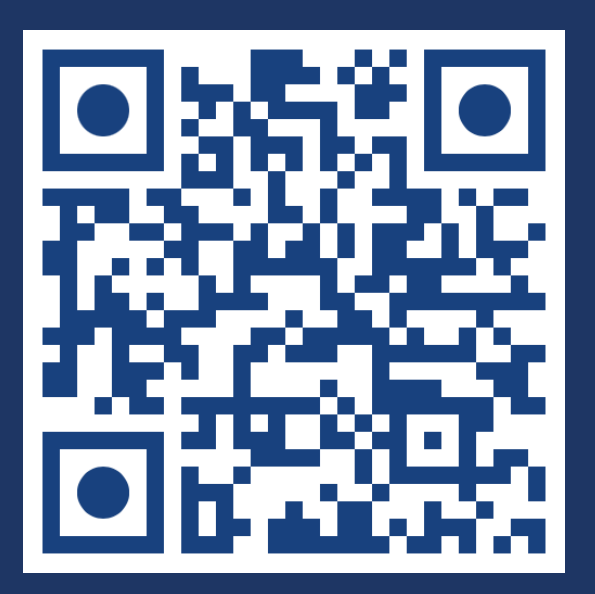

Projet NCU Mistral